# **eLesson Markup Language eLML – eine XML basierte Applikation für die beschreibende Auszeichnung von nachhaltigen und flexiblen e-Learning Inhalten**

Bleisch Susanne, Fisler Joël

Abteilung Vermessung und Geoinformation Fachhochschule beider Basel FHBB Gründenstrasse 40 4132 Muttenz s.bleisch@fhbb.ch fisler@geo.unizh.ch

**Abstract:** Im Swiss Virtual Campus (SVC) Projekt GITTA (Geographic Information Technology Training Alliance) wurde das Problem der nachhaltigen und einheitlichen Entwicklung von e-Learning Inhalten bei verschiedenen Partnern mit der Entwicklung einer XML basierten Inhaltsstruktur gelöst. Im Auftrag des SVC Mandats Edutech wurde diese Struktur konsolidiert und dokumentiert und steht heute als Open Source eLesson Markup Language eLML allen e-Learning Projekten zur Verfügung. eLML basiert auf der didaktischen Struktur ECLASS (entry, clarify, look, act, selfAssessment und summary) und erlaubt e-Learning Inhalte vollständig und auf Lektionsebene modular zu beschreiben. Aus einem Pool von Lektionen können dann nach belieben unterschiedliche Kurse zusammengesetzt werden. Zu eLML gehören neben der in XMLSchema beschriebenen Inhaltsstruktur auch eine ausführliche Dokumentation, Dateien zur Transformation der Inhalte in andere Formate und Möglichkeiten eLML dem eigenen Projekt anzupassen. Die Verwendung von eLML in verschiedenen SVC Projekten garantiert weitere Praxistests und ermöglicht die Erweiterung und Verbesserung von eLML für zukünftige Projekte.

# **1 Entwicklung von ELML**

Vor gut drei Jahren wurde das Swiss Virtual Campus (SVC) Projekt  $GITTA<sup>1</sup>$ (Geographic Information Technology Training Alliance) gestartet. Ein grosses Konsortium von elf Institutionen und mehr als 30 Mitarbeitern hatte die Aufgabe einheitliche und doch flexible Module und Lektionen für den GIST (Geographic Information Science and Technology) Unterricht zu erstellen. Damals unterstützte noch keine kommerzielle oder OpenSource Lernplattform den Austausch von Lernmaterialien oder XML Technologien in dem Umfang, wie er gewünscht worden wäre. Deshalb wurde für GITTA eine auf einem didaktischen Modell basierende XML Inhaltsstruktur entworfen und umgesetzt. Während der dreijährigen Projektphase wurde die GITTA XML Struktur verwendet und zu Projektschluss lagen alle entwickelten Lerninhalte in dieser Struktur vor und werden heute mit Hilfe eines Cocoon Servers <sup>2</sup> in verschiedenen Kursen an den Partnerinstitutionen verwendet.

Die im GITTA Projekt gewachsene und getestete XML Inhaltsstruktur ermöglichte einerseits die nachhaltige Speicherung und flexible Verwendung der Lerninhalte, andererseits war sie eher komplex und schwach dokumentiert. Das SVC Mandat Edutech erkannte das Abb. 1: eLML Logo

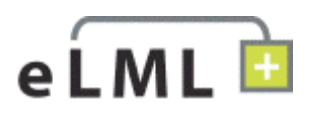

Potential der Inhaltsstruktur für zukünftige e-Learning Projekte und erteilte den Auftrag die Struktur zu konsolidieren und zu dokumentieren. Aus diesem Auftrag entstand eLML, die eLesson Markup Language<sup>3</sup>, die heute als OpenSource Community Projekt allen zur Entwicklung, Speicherung und Verwendung von e-Learning Inhalten zur Verfügung steht.

## **2 Aufbau von ELML**

Die eLesson Markup Language ist eine auf XMLSchema basierende XML Applikation, die eine beschreibende Auszeichnung von auf Lektionsebene modularer e-Learning Inhalte erlaubt. Das Paket eLML enthält zusätzlich XSL/XSLT Umwandlungen in verschiedene Ausgabeformate, wie zum Beispiel XHTML oder PDF, die eLML Dokumentation und Beispiel e-Learning Inhalte, sowie Möglichkeiten eLML an das eigene Projekt anzupassen.

l

<sup>1</sup> http://www.gitta.info

<sup>&</sup>lt;sup>2</sup> http://cocoon.apache.org/ - Apache Cocoon ist ein Entwicklungsframework, das die Konzepte der Trennung von Inhalt und Darstellung konsequent umsetzt.

<sup>3</sup> http://www.elml.ch und http://sourceforge.net/projects/elml/

### **2.1 eLML Lektionen**

eLML erlaubt e-Learning Lektionen vollständig zu beschreiben. Damit ist gemeint, dass eine Lektion (lesson) nicht nur die eigentlichen Lerninhalte enthält, sondern auch zusätzliche Informationen wie Glossareinträge (glossary), eine Bibliographie (bibliography) und Metadaten (metadata) über die Lektion (siehe Abb. 2: eLML Lektionsstruktur). Auf diese Weise kann ein Pool von abgeschlossenen Lektionen erstellt werden. Aus einem solchen Pool von beschriebenen Lektionen können dann nach Belieben grössere Kurse zusammengesetzt werden.

eLML ist aber nicht nur für grosse e-Learning Projekte mit Dutzenden von Lektionen verwendbar sondern auch kleinere e-Learning Vorhaben, die möglicherweise nur eine oder zwei Lektionen umfassen, können von den Vorteilen der XML basierten Inhaltsstruktur profitieren.

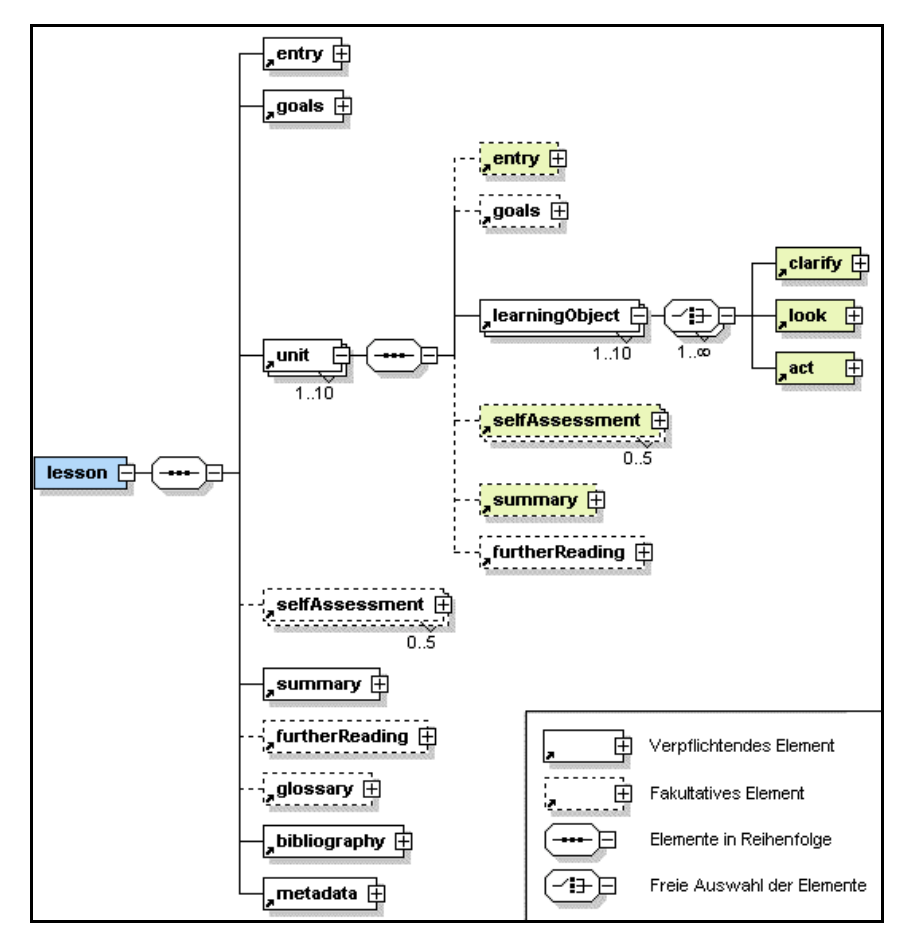

Abb. 2: eLML Lektionsstruktur

#### **2.2 Didaktische Struktur**

Neben all den technischen Aspekten von e-Learning kommen manchmal didaktische Überlegungen etwas zu kurz. eLML baut auf einer didaktischen Struktur auf, die anregen soll sich einige Gedanken zum didaktischen Aufbau einer Lektion zu machen. Allerdings lässt eLML auch sehr viel Raum und Freiheiten um andere Lehr-/Lernszenarien wie sie zum Beispiel von [Ho00] beschrieben werden umzusetzen. So wurden zum Beispiel im GITTA Projekt mehrere Fallstudien mit einer dafür passenden Struktur konzipiert und später in eLML umgesetzt.

Eine eLML Lektion kann in eine oder mehrere Units unterteilt werden. Aus den Erfahrungen mit GITTA hat sich gezeigt, dass eine Lektion nicht grösser sein sollte, als dass sie von Studierenden in etwa 1½ - 2 Stunden bearbeitet werden kann. Die Units sind nach dem ECLASS Prinzip (abgewandelt von [Ge00]) strukturiert. ECLASS sind die Anfangsbuchstaben der verschiedenen Unit Elemente: Entry, Clarify, Look, Act, Self-Assessment und Summary. Diese Struktur soll die Entwickler von e-Learning Inhalten anregen didaktisch gute Lerneinheiten zu erstellen, aber gleichzeitig nicht einengen. Aus diesem Grund sind einige der Elemente fakultativ (z.B. selfAssessment) oder können in beliebiger Reihenfolge und Anzahl verwendet werden (Elemente Clarify, Look und Act). Auf diese Weise ist es ebenso möglich eine Theorielektion zu erstellen, die mit einem Einstieg (entry) beginnt, mit einigen Erklärungen und Beispielen (clarify und look) weitermacht und mit einer Zusammenfassung (summary) abschliesst, wie auch eine fallbasierte Lektion, die ein aktuelles Problem an den Anfang stellt (entry), die Studenten auffordert verschiedene Quellen zu diesem Problem zu studieren und in Gruppen eine Lösung zu suchen (act) und diese Lösungen auf einem Diskussionsforum auszutauschen und zu diskutieren (selfAssessment). Ein weiteres Hilfsmittel für den Entwickler einer Lektion und auch für die Studierenden sind die Lernziele, die auf Lektionsebene sowie optional auch auf Unitebene definiert werden können. Es ist empfehlenswert im Abschnitt selfAssessment Aufgaben zu stellen, die den Studierenden erlauben zu prüfen, ob sie die Lernziele erreicht haben.

#### **2.3 Detailinhalte**

Innerhalb der oben diskutierten didaktischen Strukturelemente einer Lektion sind noch weitere Elemente definiert, die eine Festlegung der eigentlichen Inhalte einer Lerneinheit, wie zum Beispiel Texte, Bilder und Multimedia-Objekte erlauben. Während XML grundsätzlich eine semantische Auszeichnung von Objekten und Strukturen ermöglicht, haben die Erfahrungen mit der GITTA Inhaltsstruktur gezeigt, dass von den Autoren auf dieser Ebene praktische und darstellungsnahe Elemente gewünscht werden. Die in Abb. 3: eLML Inhaltselemente dargestellten Elemente haben sich bewährt und Abb. 3: eLML Inhaltselemente

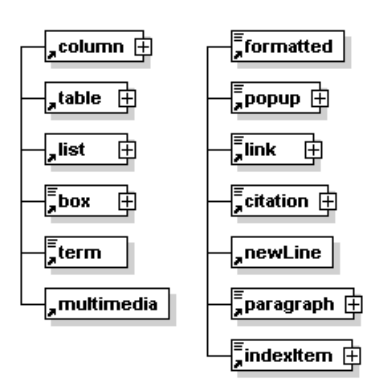

sind deshalb in eLML übernommen worden.

Die Elemente "column", "table" und "list" erlauben die e-Learning Inhalte zu strukturieren. Andere Elemente wie zum Beispiel "box", "popup" oder "paragraph" definieren unterschiedliche Textabschnitte. Innerhalb eines Textes gibt es die Möglichkeit gewisse Wörter speziell hervorzuheben "formatted" oder fremde Quellen zu zitieren "citation". Das Element "term" ermöglicht einen Verweis in das Glossar am Ende der Lektion und "indexItem" erlaubt gewisse Begriffe oder Satzteile auszuzeichnen und später automatisch einen Index über die Lektion zu erstellen. Mit Hilfe des Elements "link" können externe Inhalte auf Webseiten, andere Lektionen oder Abschnitte der gleichen Lektion verlinkt werden. Das flexibelste aller Elemente ist "multimedia". Damit können alle Arten von Nicht-Text Inhalten, seien das Bilder, Musikdateien, Flash Animation oder Java Applets, definiert werden. Die Art des Inhalts wird mit einem Attribut definiert. Falls die gewünschte Art nicht unterstützt wird, kann das Attribut auf "div" gesetzt werden und direkt HTML Code in "multimedia" eingegeben werden.

### **2.4 Inhaltselemente und ihre Darstellung**

Bei der Betrachtung der Elementnamen fragt man sich vielleicht, ob hier nicht einfach versucht wurde HTML nachzumachen. Es gibt jedoch gute Gründe weshalb diese Elemente zwar an HTML erinnern, sie aber trotzdem nicht durch HTML ersetzt werden könnten. HTML ermöglicht eine Vielfalt von Gestaltungsmöglichkeiten für Webinhalte wie zum Beispiel Tabellen, Listen, Bilder und Textabschnitte. Darüber hinaus können auch unzählige Darstellungsangaben gemacht werden, die zum Beispiel Farben und Schriftgrössen definieren. Während einerseits für die Auszeichnung von e-Learning Inhalten Elemente wie Tabellen oder Listen gebraucht werden, möchte man andererseits verhindern, dass die Autoren grosse Teile der Darstellung selber definieren können. Die Darstellung von eLML Lektionen wird extern mit der Hilfe von XSL/XSLT und CSS Dateien gesteuert und ermöglicht so ein einheitliches Layout für alle Lektionen, ohne dass seitenlange Darstellungsvorschriften für ein Projekt verfasst werden müssen. Allgemeine eLML Darstellungselemente wie zum Beispiel "box" legen fest, dass ein so ausgezeichneter Textabschnitt von einem Rahmen umgeben sein wird. Wie genau dieser Rahmen aussieht und ob eventuell die Textfarbe innerhalb des Rahmens sich von der Textfarbe der Umgebung abhebt, wird extern in den Darstellungsdateien definiert.

#### **2.5 Bibliographie und Metadaten**

Für die Bibliographie und die Zitate im Text wird in eLML das Harvard-Referenzsystem verwendet. Die dazugehörigen Definitionen sind in einem separaten XMLSchema abgelegt und werden in das Hauptschema importiert. Dies erlaubt ein einfaches Auswechseln des Bibliographie-Schemas, wenn ein anderes Referenzsystem verwendet werden möchte. Dasselbe gilt für die Metadaten. Die eLML Metadaten sind eine vereinfachte und angepasste Version der IMS Metadaten<sup>4</sup>, die im GITTA Projekt entwickelt wurde und sich bewährt hat. Diese Version ist ein Kompromiss zwischen dem Aufwand für die Erfassung der Daten und dem Nutzen von umfassend vorhandenen Metadaten. Die eLML Metadaten sind ebenfalls in einem separaten XMLSchema definiert und können deshalb einfach durch einen offiziellen XML basierten Metadaten Standard ersetzt werden. Ausserdem könnten die eLML Metadaten mit einer XSLT Transformation umgewandelt werden, so dass sie einem offiziellen Metadatenstandard entsprechen.

# **3. Verwendung von eLML**

l

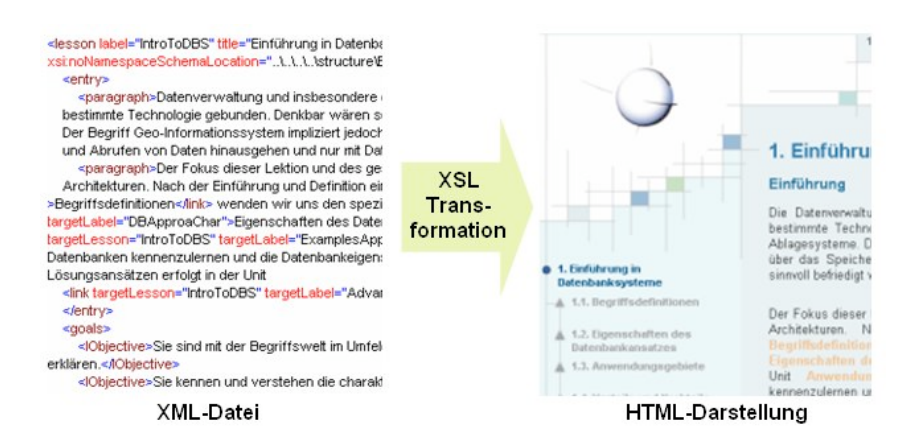

Abb. 4: Transformation von XML in HTML

<sup>4</sup> http://www.imsglobal.org/ - Das IMS Global Learning Consortium entwickelt und fördert offene technische Spezifikationen für interoperable Lerntechnologien.

Neben dem eLML XMLSchema, dem Kernstück von eLML, gibt es noch verschiedene weitere Dateien, die an die Bedürfnisse des eigenen Projekts angepasst werden können. Die XSL-Transformation in HTML generiert ein sauberes XHTML, dessen Layout über separate CSS (Cascading Style Sheet) -Dateien gesteuert werden kann. Natürlich kann auch die XSLT Datei angepasst werden und das Layout mit Grafiken gestaltet werden, wie das für das Projekt GITTA gemacht wurde (siehe Abb. 4: Transformation von XML in HTML). Die verschiedenen Möglichkeiten das Layout der Lektionen an die Bedürfnisse des eigenen Projekts anzupassen, erfordern unterschiedliche Kenntnisse und Erfahrung im Umgang mit den Technologien, die die Darstellung steuern. Während im einfachsten Fall Änderungen in der CSS-Datei vorgenommen werden können, verlangen Änderungen der xsl-Dateien umfassende Kenntnisse von XSL/T. Kleinere Anpassungen von eLML an das eigene Projekt, wie zum Beispiel der Austausch des Projektnamens, der Lektionnamen oder der Kontaktemail-Adresse, können in Konfigurationsdateien vorgenommen werden und sind in der eLML Dokumentation [BF05] detailliert beschrieben.

#### **4. eLML ist keine neue Lernplattform**

eLML erhebt nicht den Anspruch eine neue Lernplattform zu sein oder für alle e-Learning Probleme eine Lösung zu bieten. Jedoch kann die, von der Darstellung und späteren Verwendung unabhängige, Speicherung von e-Learning Inhalten in einer XML Struktur helfen Probleme zu vermeiden. XML Dateien mit eLML Lektionen können in den Bedürfnissen angepasste Formate umgewandelt werden und auf diese Weise auch in Kombination mit kommerziellen oder OpenSource Lernplattformen verwendet werden. Besonders für die asynchrone oder synchrone Kommunikation zwischen Studierenden und zwischen Studierenden und Tutoren oder für die Erstellung von Quizzes bieten Lernplattformen viele Funktionalitäten, die mit

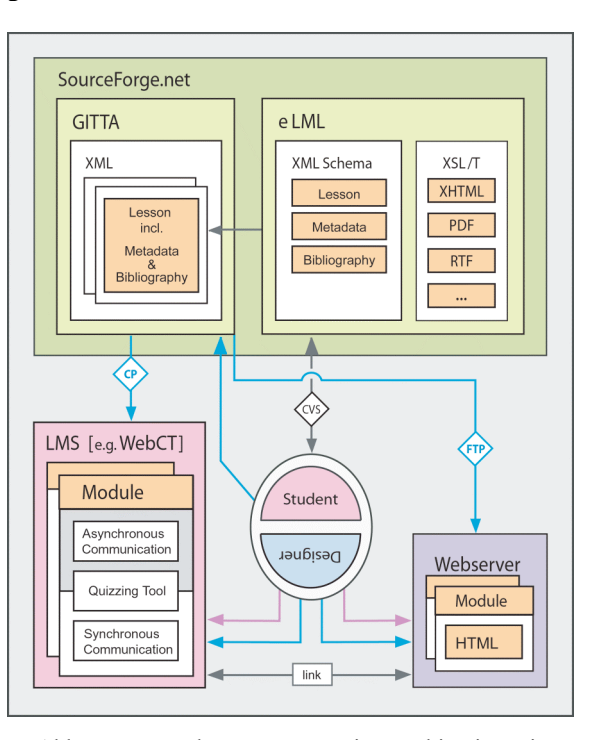

eLML nicht abgedeckt werden. Abb. 5: Verwendung von eLML in Kombination mit einem LMS und einem Webserver für GITTA Lektionen

In diesem Zusammenhang sind auch die verschiedenen e-Learning Spezifikationen des IMS Global Learning Consortiums <sup>4</sup> zu erwähnen. Diese Spezifikationen definieren Standards, wie zum Beispiel für das Quizzing, die in einigen Lernplattformen unterstützt werden. Die IMS Content Packaging Spezifikation wird in Zukunft auch von eLML unterstützt werden und die Verwendung von eLML gemeinsam mit einer kommerziellen oder OpenSource Lernplattform noch vereinfachen.

# **5. Weiterentwicklung von eLML**

eLML ist ein OpenSource Community Projekt, das auf sourceforge.net verwaltet wird. Jeder der eLML verwendet, kann Vorschläge für die Erweiterung und Verbesserung von eLML machen und auch selber an der Weiterentwicklung arbeiten, wenn das gewünscht wird. Neben GITTA verwenden auch weitere Swiss Virtual Campus e-Learning Projekte, wie zum Beispiel CartouCHe - Cartography for Swiss Higher Education, eLML als Basis für die Entwicklung und Speicherung der Inhalte. Die rege Nutzung von eLML in vielen Projekten kommt der Weiterentwicklung sehr entgegen, da Fehler und Schwächen aufgedeckt werden und genügend Helfer zur Verfügung stehen, diese auch zu beheben.

Im Projekt GITTA werden die eLML basierten e-Learning Inhalte auf einem Cocoon Server <sup>2</sup> gespeichert und auf Anfrage in HTML oder PDF umgewandelt und über das Internet zur Verfügung gestellt. Die Installations- und Konfigurationsanleitung für den Cocoon Server wird in Zukunft auch für eLML Anwendungen verfügbar sein.

### **5.1 Unterstützung von IMS Content Packaging**

Um die Integration von in eLML entwickelten e-Learning Inhalten in kommerzielle oder OpenSource Lernplattformen zu vereinfachen, soll eLML in Zukunft den IMS Content Packaging Standard unterstützen. Dabei wird bei der Umwandlung vom XML basierten eLML Format zu einem in einer Lernplattform verwendbaren Format (z.B. HTML) ein Paket mit einer IMS Content Packaging Manifest Datei gebunden. Dieses Paket kann einfach in Lernplattformen, die ebenfalls die IMS Content Packaging Spezifikation unterstützen, importiert und auf diese Weise den Studierenden zugänglich gemacht werden.

#### **5.2 Vereinfachung der Verwendung**

Momentan muss ein Entwickler, der eLML verwenden möchte, mindestens minimale Kenntnisse von XML und seinen Co-Standards besitzen. E-Learning Inhalte werden normalerweise anhand der didaktischen Struktur von eLML geplant und dann in einem XML Editor erfasst. Obwohl XML Editoren wie zum Beispiel XMLSpy<sup>5</sup> verschiedene Eingabeoberflächen anbieten, ist die Erfassung doch etwas unübersichtlich. Es ist geplant eine WYSIWYG-Benutzeroberfläche zu entwickeln, die die Entwicklung von Inhalten in eLML vereinfacht. Die Problematik liegt dabei in den vielen Freiheiten, die die eLML XML Struktur erlaubt. Die Entwicklung einer einfachen Autorenmaske, die alle diese Freiheiten unterstützt ist nicht trivial.

# **6. Fazit und Ausblick**

eLML ist XML basiert und bietet alle Vorteile von der strukturierten Erfassung über die nachhaltige Speicherung bis zu den Bedürfnissen angepassten Ausgaben, die XML Architekturen ermöglichen. Die XML Basis garantiert ausserdem eine Unabhängigkeit von proprietären Formaten. Im Projekt GITTA wurde eLML während dreier Jahre entwickelt und getestet und ist daher bewiesenermassen praxistauglich. Die bereits jetzt zahlreichen Nutzer von eLML garantieren zusätzliche Praxistests und eine zukünftige Verbesserung der Struktur wo es nötig ist. eLML ist ein sourceforge.net Projekt und ermöglicht daher der Benutzergemeinschaft einen Austausch ihres Wissens und ihrer Arbeit und auch einen gewissen Support bei Problemen. Ausserdem verursacht die Verwendung von eLML keine zusätzlichen Kosten, da eLML OpenSource und somit gratis ist.

Für die Zukunft ist zu hoffen, dass sich eLML für die Entwicklung von e-Learning Inhalten weiter etabliert und für viele grosse und kleine e-Learning Vorhaben verwendet wird. Eine grosse Benutzergemeinschaft kann gemeinsam dafür sorgen, dass eLML sich weiterentwickelt und auch für zukünftige Projekte aktuell und einsetzbar bleibt.

#### **Literaturverzeichnis**

l

- [BF05] Bleisch, S., Fisler, J: Documentation eLesson Markup Language eLML. www.sourceforge.net, 2005.
- [Ge00] Gerson, S.M: E-CLASS: Creating a Guide to Online Course Development For Distance Learning Faculty. Online Journal of Distance Learning Administration, Volumen III, Number IV, http://www.westga.edu/~distance/ojdla/winter34/gerson34.html, 2000.
- [Ho00] Horton, W: Designing Web-Based Training. John Wiley & Sons, Inc, 2000.

 $5$  http://www.altova.com/ - Altova bietet mit XMLSpy einen sehr vielseitigen XML Editor an.